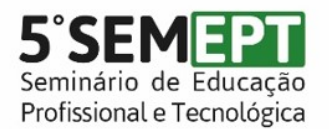

**Mulheres na Ciência** 23 e 24 de novembro de 2018 - Bento Gonçalves/RS

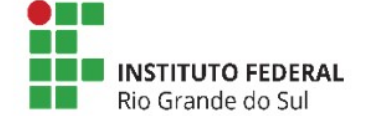

## **Desenvolvendo o raciocínio lógico com o Scratch**

Débora Melere<sup>1</sup>, Luís Henrique Ribeiro da Silva<sup>1</sup>, Kelen Berra de Mello<sup>1\*</sup> \*Orientadora

¹Instituto Federal de Educação, Ciência e Tecnologia do Rio Grande do Sul (IFRS) - *Campus* Caxias do Sul. Caxias do Sul, RS, Brasil

A oficina de "Scratch" vinculada ao Programa Institucional de Bolsas de Iniciação à Docência (PIBID) visa oportunizar aos bolsistas o aprendizado dos principais comandos do software Scratch e a partir destes conhecimentos planejar atividades que relacionam conteúdos matemáticos na criação de jogos. Da mesma maneira, é esperado que os alunos participantes da oficina consigam aprimorar e desenvolver seu raciocínio lógico, potencializar a construção de conhecimentos matemáticos a partir da construção de jogos e animações. O Scratch é um software gratuito de programação, no qual é possível criar jogos e animações por meio de uma linguagem de blocos. A linguagem do Scratch permite ao usuário desenvolver sua criatividade e raciocínio lógico sem compromisso com a formalização das linguagens de programação, como Python, C++ e Java. Em vista disso, foi criada uma oficina a ser aplicada com frequência semanal, no qual os bolsistas apresentam o Scratch aos estudantes do oitavo e nono anos de uma escola do município de Caxias do Sul. Cada encontro tem duração de uma hora e quarenta minutos. Em cada aula é apresentado um jogo ou animação criado pelos bolsistas e os alunos fazem tentativas para reproduzi-lo. Nesse momento, os bolsistas ficam disponíveis para ajudar os alunos, caso tenham alguma dúvida. As atividades aplicadas a cada semana possuem um grau progressivo de dificuldade. O primeiro contato com os alunos ocorreu no dia 17 de setembro de 2018. Nesse encontro, os alunos exploraram jogos e animações disponíveis na plataforma do Scratch. No momento posterior, os bolsistas apresentaram a interface do software, bem como seus principais comandos. Por fim, foi apresentada uma animação simples, na qual um morcego bate as asas e se movimenta ao clicar nas setas do teclado, motivando os alunos a criar essa animação. No próximo encontro almeja-se que os alunos criem um jogo no qual um personagem se movimente por um labirinto. Caso o personagem tente atravessar uma das paredes, ele volta para o início. Caso ele chegue no final, uma mensagem é exibida na tela. Os alunos mostraram interesse e participação na atividade proposta, questionavam os bolsistas quanto a dúvidas no desenvolver dessa. Quando questionados sobre sua opinião sobre as aulas, o retorno foi positivo. O projeto de ensino Scratch proporciona aos bolsistas vivência na docência e possibilita desenvolver atividades diferenciadas em sala de aula, já para os alunos participantes da oficina proporciona desenvolvimento do raciocínio lógico, a construção e revisão de saberes matemáticos.

**Palavras-chave:** PIBID. Scratch. Docência. Raciocínio lógico.

**Nível de ensino**: Graduação

**Área do conhecimento**: Ciências Exatas e da Terra

Trabalho executado com recursos do Programa Institucional de Bolsas de Iniciação à Docência (PIBID)

CC BY